**https://www.leads4pass.com/professional-collaboration-engineer.html** 2024 Latest leads4pass PROFESSIONAL-COLLABORATION-ENGINEER PDF and VCE dumps Download

# **PROFESSIONAL-COLLABORATION-ENGINEERQ&As**

Professional Collaboration Engineer

### **Pass Google PROFESSIONAL-COLLABORATION-ENGINEER Exam with 100% Guarantee**

Free Download Real Questions & Answers **PDF** and **VCE** file from:

**https://www.leads4pass.com/professional-collaboration-engineer.html**

100% Passing Guarantee 100% Money Back Assurance

Following Questions and Answers are all new published by Google Official Exam Center

**Leads4Pass** 

**https://www.leads4pass.com/professional-collaboration-engineer.html** 2024 Latest leads4pass PROFESSIONAL-COLLABORATION-ENGINEER PDF and VCE dumps Download

- **C** Instant Download After Purchase
- **@ 100% Money Back Guarantee**
- 365 Days Free Update
- 800,000+ Satisfied Customers

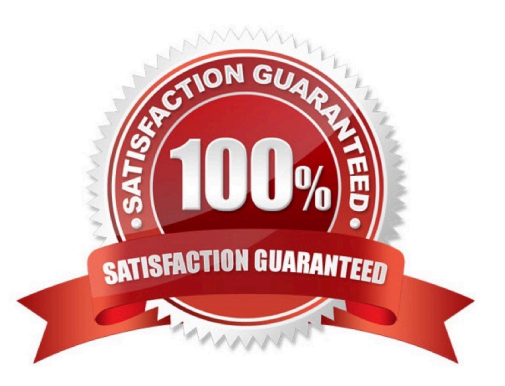

## **Leads4Pass**

#### **QUESTION 1**

A company wants to distribute iOS devices to only the employees in the Sales OU. They want to be able to

do the following on these devices:

Control password policies.

Make corporate apps available to the users.

Remotely wipe the device if it\\'s lost or compromised

What two steps are required before configuring the device policies? (Choose two.)

A. Turn on Advanced Mobile Management for the domain.

- B. Turn on Advanced Mobile Management for Sales OU
- C. Set up Device Approvals.
- D. Set up an Apple Push Certificate.
- E. Deploy Apple Certificate to every device.

Correct Answer: AC

#### **QUESTION 2**

Security and Compliance has identified secure third-party applications that should have access to G Suite data. You need to restrict third-party access to only approved applications

What two actions should you take? (Choose two.)

- A. Whitelist Trusted Apps
- B. Disable the Drive SDK
- C. Restrict API scopes
- D. Disable add-ons for Gmail
- E. Whitelist G Suite Marketplace apps

Correct Answer: AC

#### **QUESTION 3**

All Human Resources employees at your company are members of the "HR Department" Team Drive. The HR Director wants to enact a new policy to restrict access to the "Employee Compensation" subfolder stored on that Team Drive to a

### **Leads4Pass**

small subset of the team.

What should you do?

- A. Use the Drive API to modify the permissions of the Employee Compensation subfolder.
- B. Use the Drive API to modify the permissions of the individual files contained within the subfolder.
- C. Move the contents of the subfolder to a new Team Drive with only the relevant team members.
- D. Move the subfolder to the HR Director\\'s MyDrive and share it with the relevant team members.

Correct Answer: B

#### **QUESTION 4**

Your company works regularly with a partner. Your employees regularly send emails to your partner\\'s employees. You want to ensure that the Partner contact information available to your employees will allow them to easily select Partner names and reduce sending errors.

What should you do?

- A. Educate users on creating personal contacts for the Partner Employees.
- B. Add a secondary domain for the Partner Company and create user entries for each Partner user.
- C. Create shared contacts in the Directory using the Directory API.
- D. Create shared contacts in the Directory using the Domain Shared Contacts API.

Correct Answer: D

#### **QUESTION 5**

A company using G Suite has reports of cyber criminals trying to steal usernames and passwords to access critical business data. You need to protect the highly sensitive user accounts from unauthorized access.

What should you do?

- A. Turn on password expiration.
- B. Enforce 2FA with a physical security key.
- C. Use a third-party identity provider.
- D. Enforce 2FA with Google Authenticator app.

Correct Answer: D

Reference: https://support.google.com/a/answer/175197?hl=en

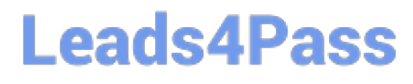

**https://www.leads4pass.com/professional-collaboration-engineer.html** 2024 Latest leads4pass PROFESSIONAL-COLLABORATION-ENGINEER PDF and VCE dumps Download

[Latest PROFESSIONAL-CO](https://www.leads4pass.com/professional-collaboration-engineer.html) [PROFESSIONAL-COLLAB](https://www.leads4pass.com/professional-collaboration-engineer.html) [LLABORATION-ENGINEER](https://www.leads4pass.com/professional-collaboration-engineer.html) **[Dumps](https://www.leads4pass.com/professional-collaboration-engineer.html)** [ORATION-ENGINEER](https://www.leads4pass.com/professional-collaboration-engineer.html) **[Practice Test](https://www.leads4pass.com/professional-collaboration-engineer.html)** [PROFESSIONAL-COLLAB](https://www.leads4pass.com/professional-collaboration-engineer.html) [ORATION-ENGINEER](https://www.leads4pass.com/professional-collaboration-engineer.html) **[Braindumps](https://www.leads4pass.com/professional-collaboration-engineer.html)**